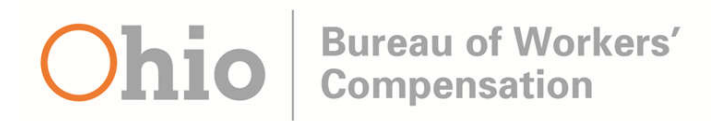

# Tree Testing Research Plan and Discussion Guide

Worker & Employer Navigation

By Theresa Wilkinson

#### Contents

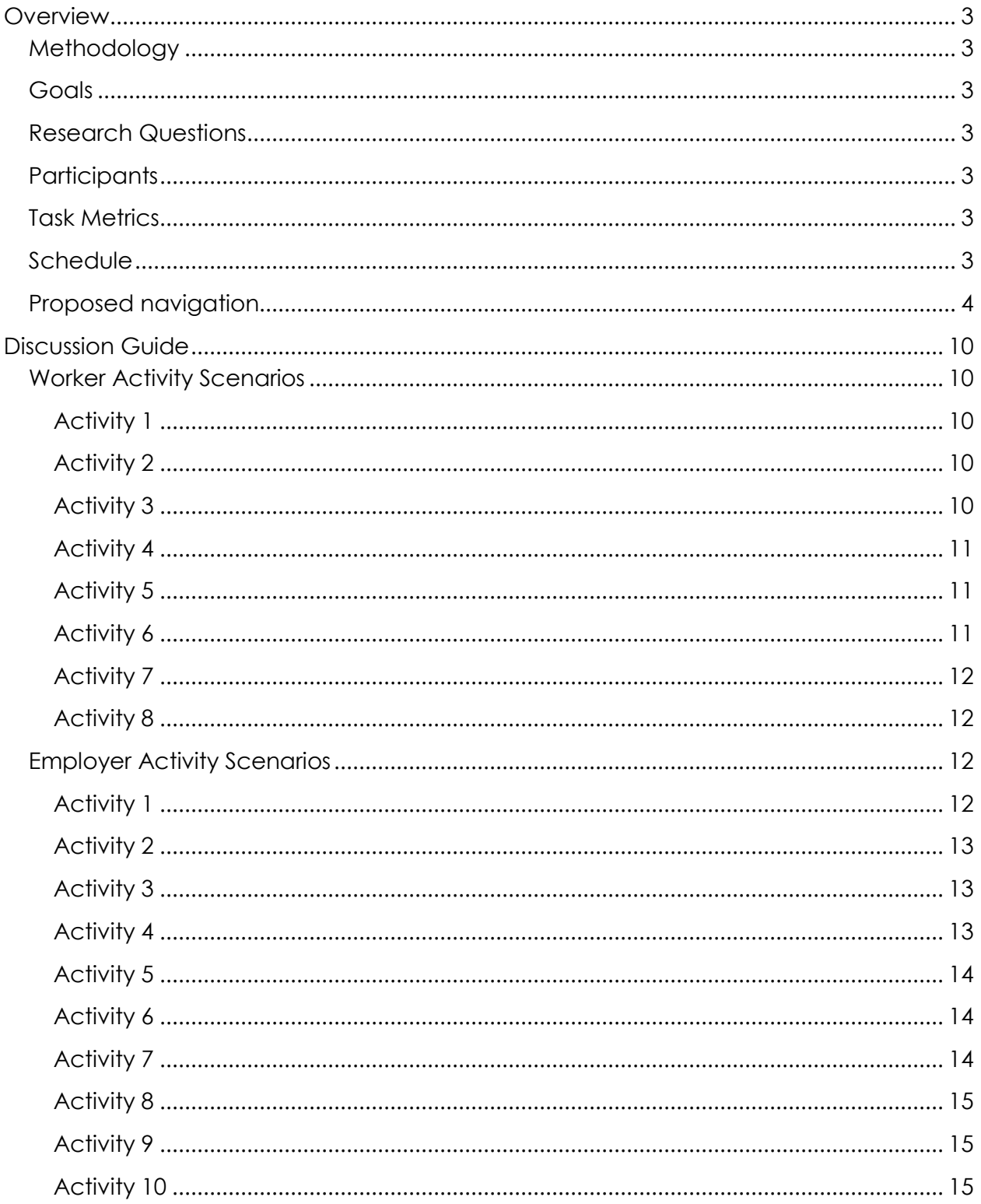

## **Overview**

The BWC website redesign will also include new navigation. The navigation for each section was defined by senior managers.

#### **Methodology**

The new BWC navigation will be tested via Optimal Workshop tree tests.

The study participants will complete a tree testing activity online using their own computer. They will be asked to nominate where they'd expect to find the answers to a series of tasks using the proposed information architecture.

#### **Goals**

 Understand if the proposed navigation enables the users to find information quickly

#### **Research Questions**

- Is the proposed content hierarchy well structured?
- Is the taxonomy and navigation labelling appropriate?
- Can users find what they're looking for?

#### **Participants**

The links to the tree test were sent to > 10,000 injured workers and employers.

#### **Task Metrics**

• Task Success

#### **Schedule**

This Treejack tree test study was launched on May 26, 2017.

#### **Proposed navigation**

The navigation that was tested:

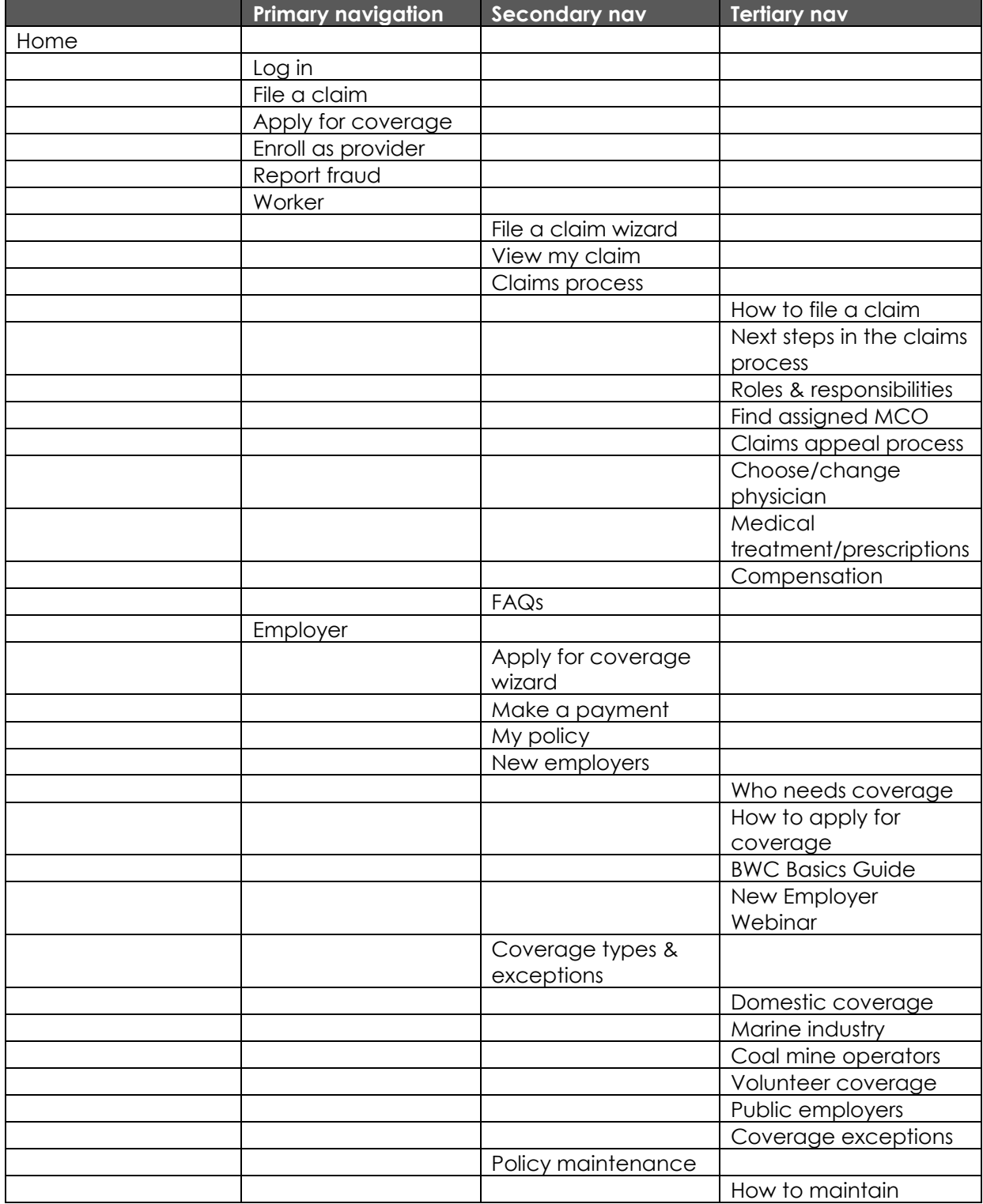

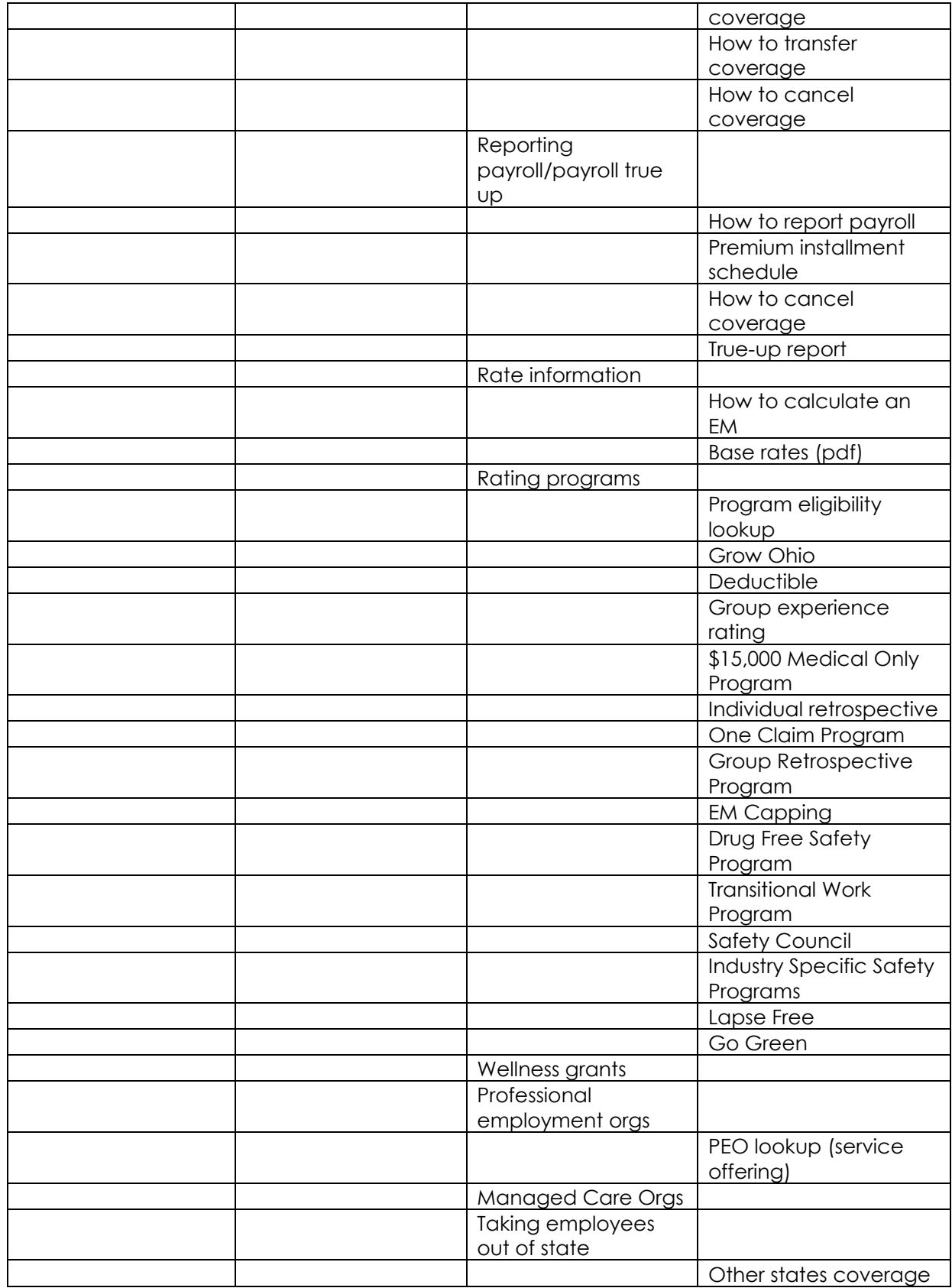

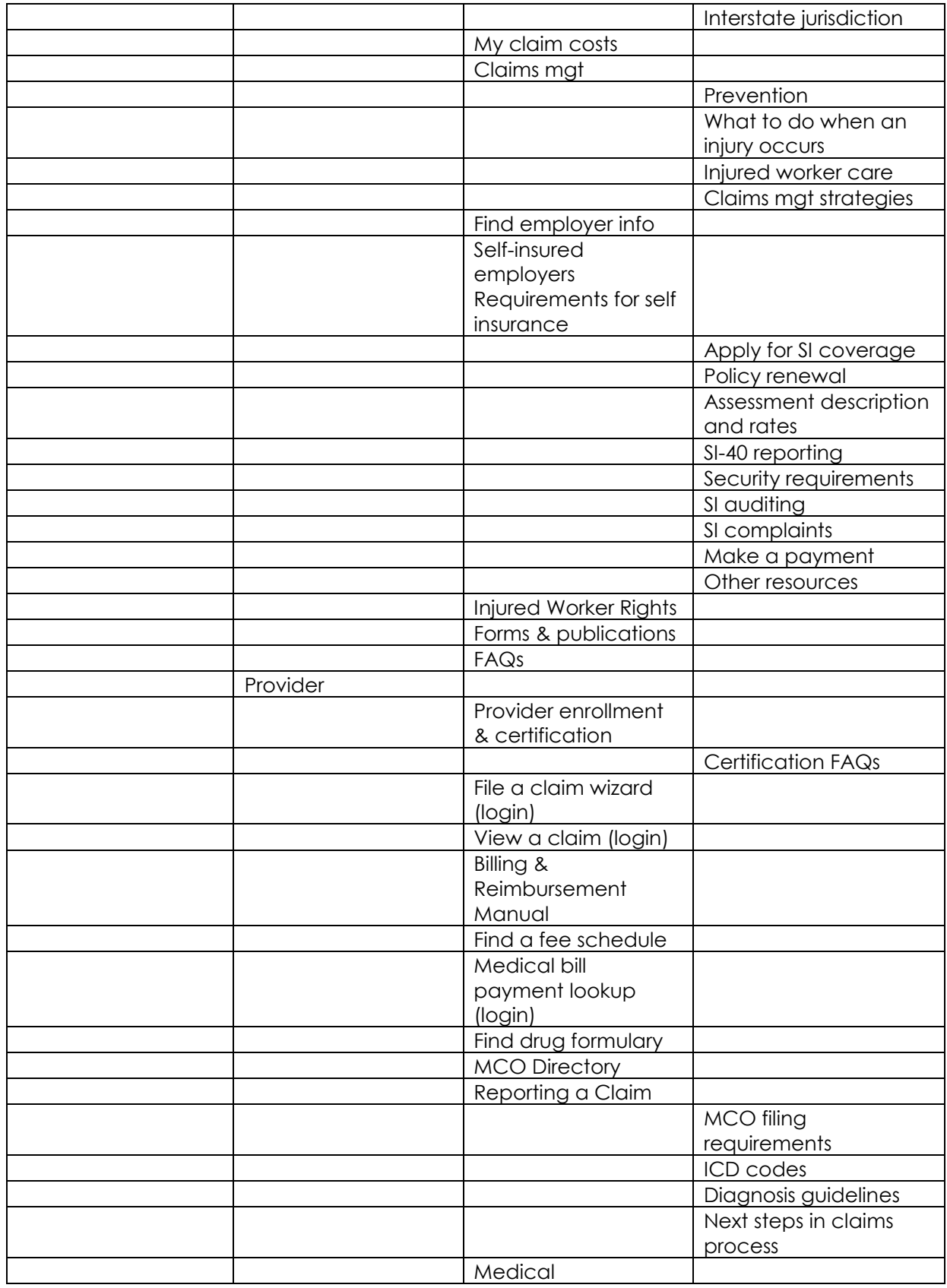

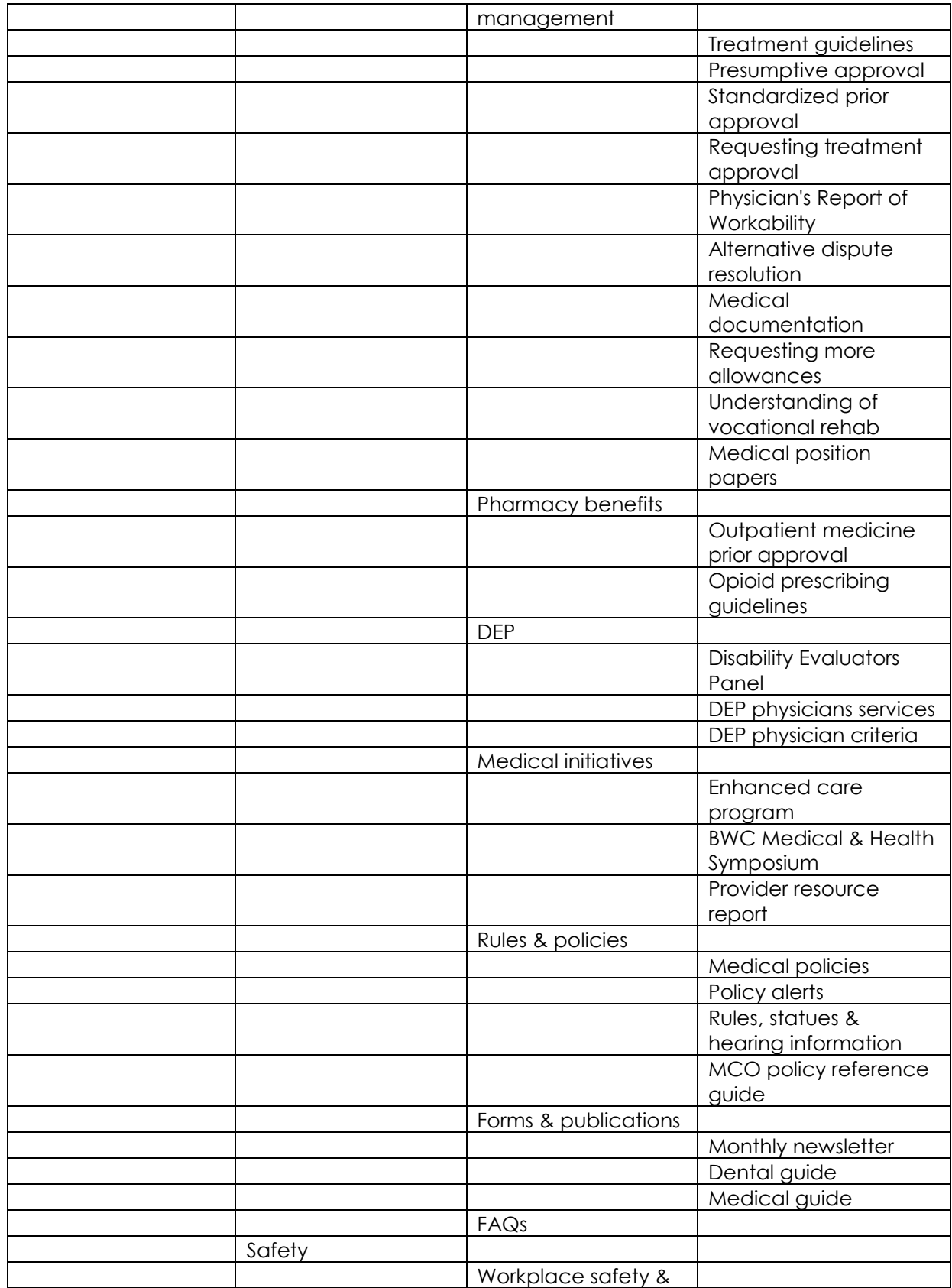

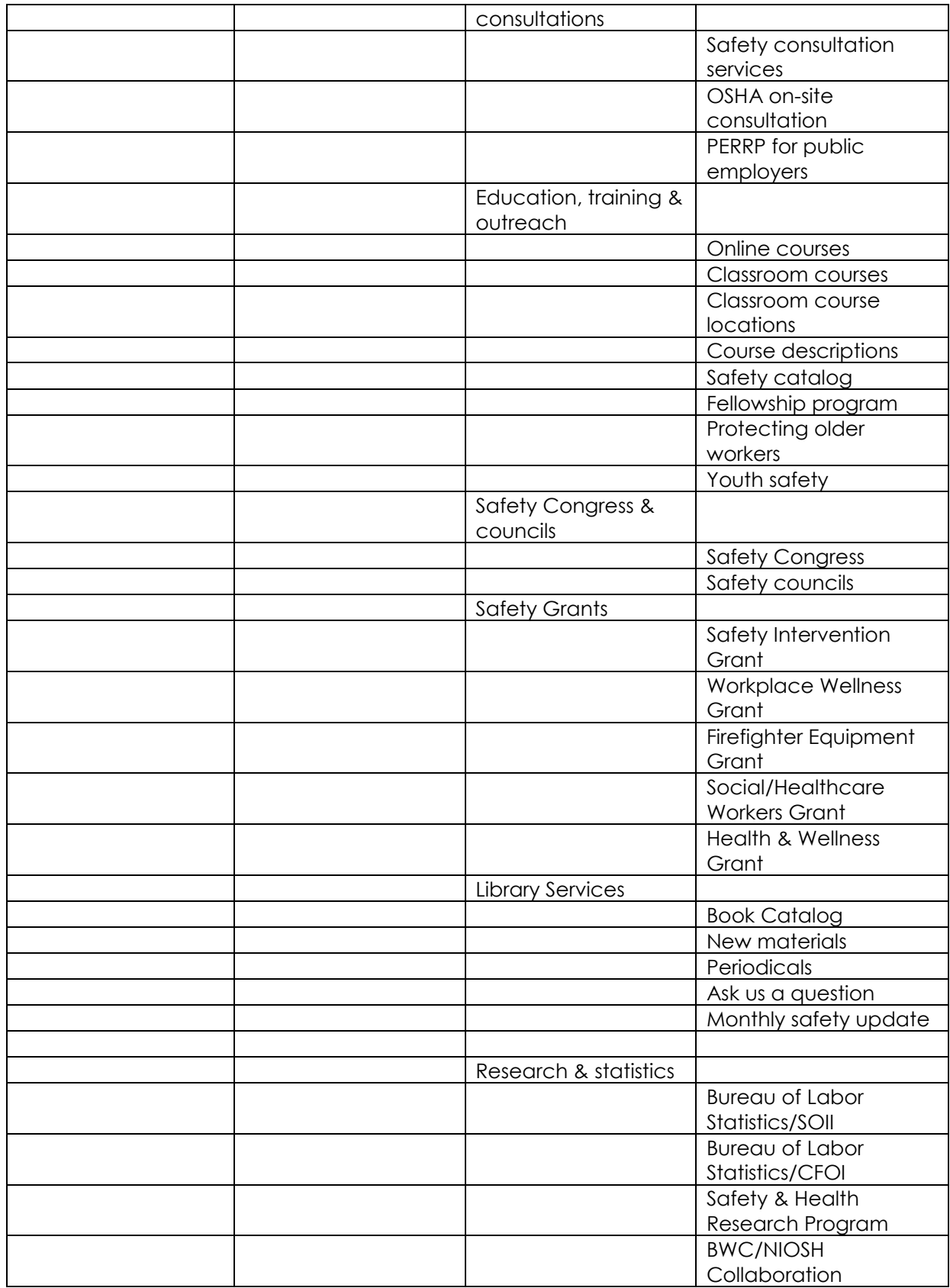

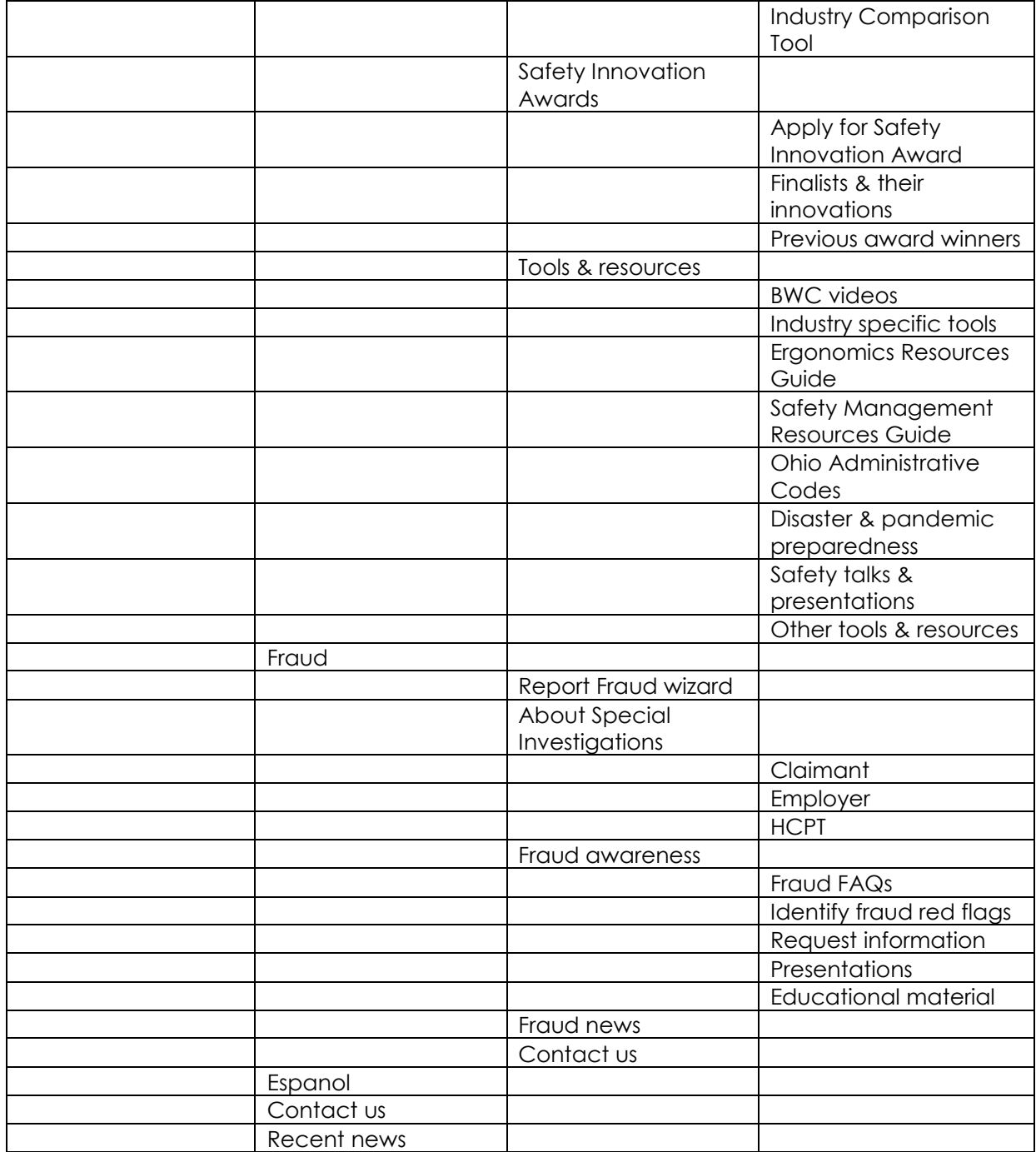

## **Discussion Guide**

## **Worker Activity Scenarios**

Activity 1

You need to file a claim and you want to know if you can do this online.

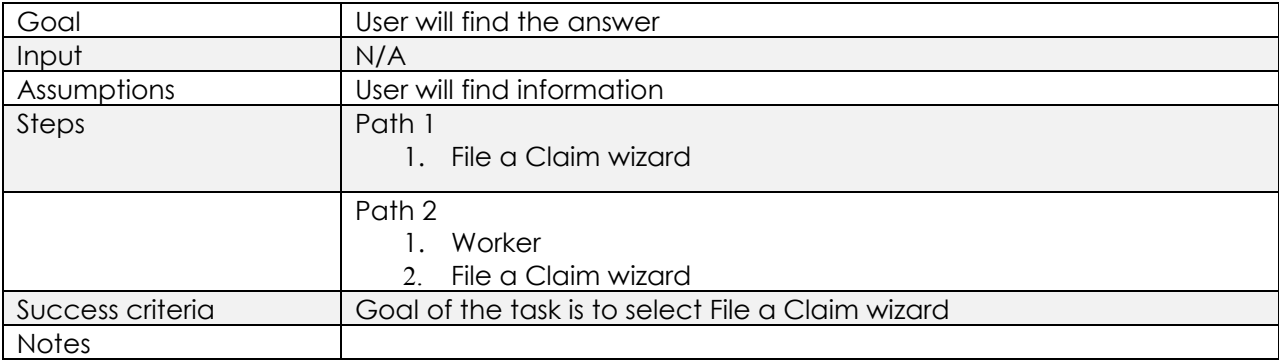

#### Activity 2

Where would you go to find out the required information needed to file a claim?

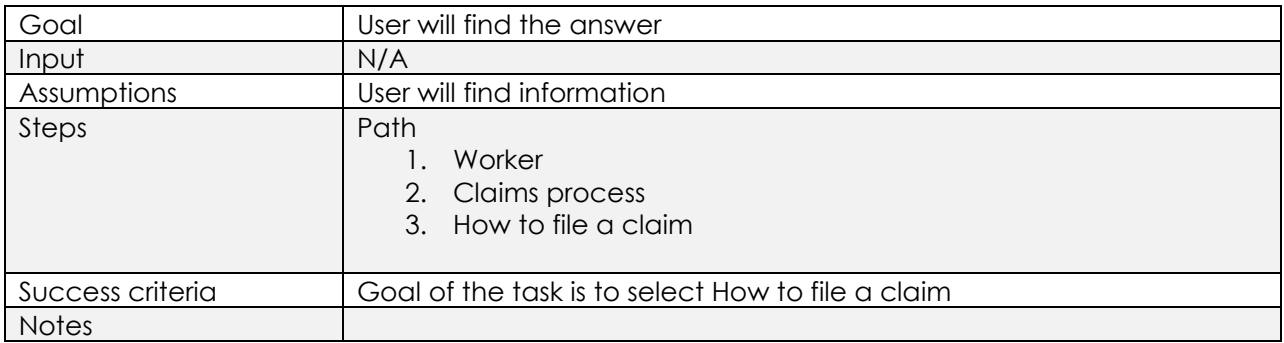

#### Activity 3

Where would you go to learn more about the claims process?

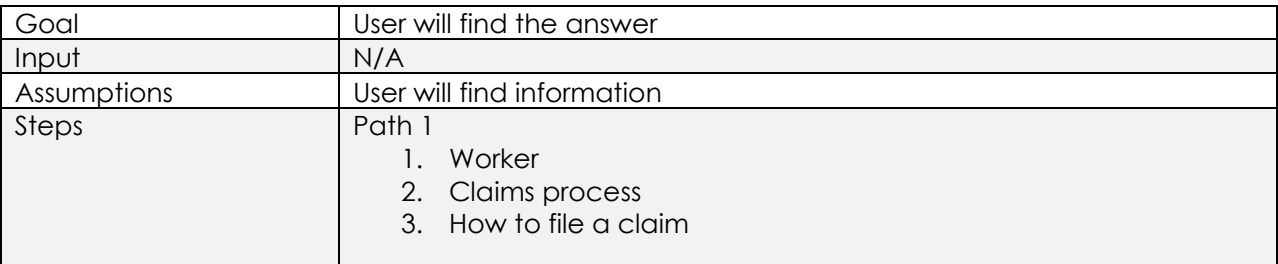

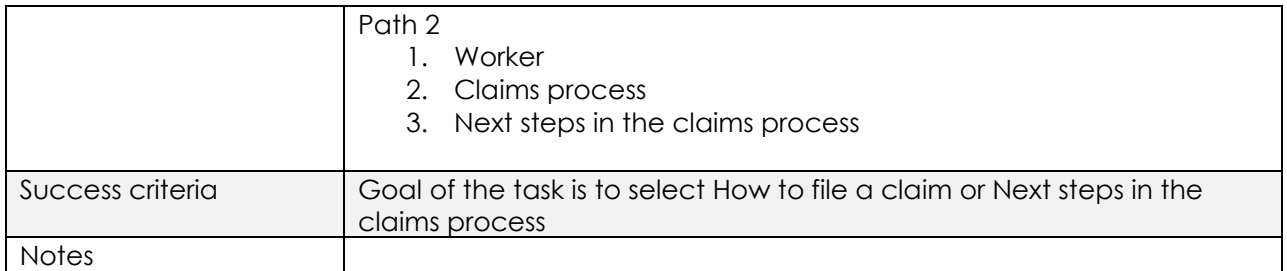

Where would you go to find out who the assigned Managed Care Organization (MCO) is for your claim?

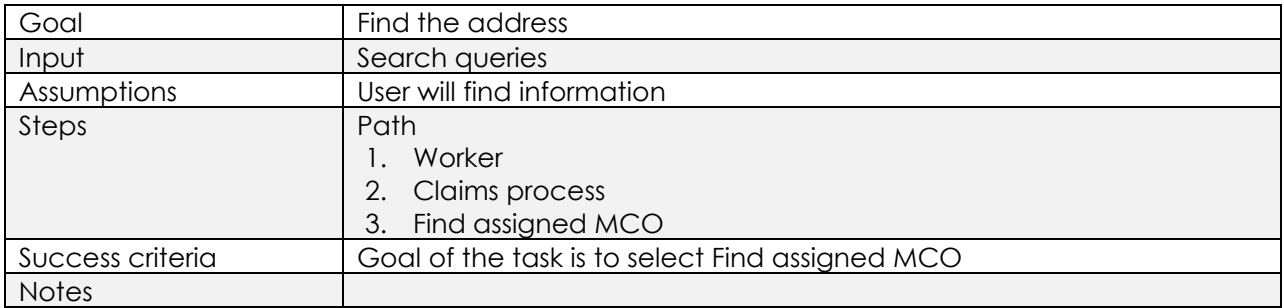

#### Activity 5

Where would you go to find out how to appeal a claim decision?

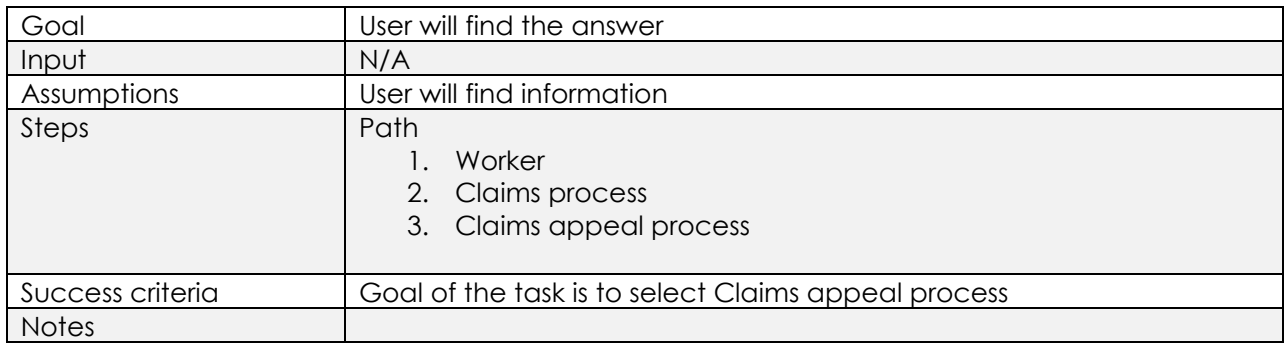

#### Activity 6

You suspect your chiropractor is billing BWC for treatments he is not performing and you want to report this.

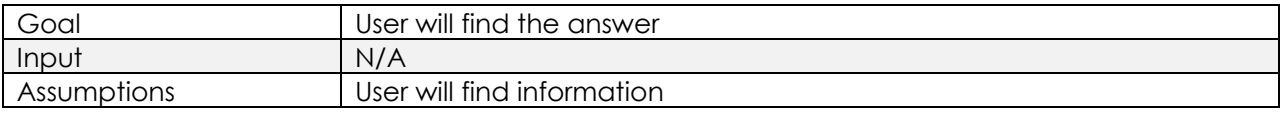

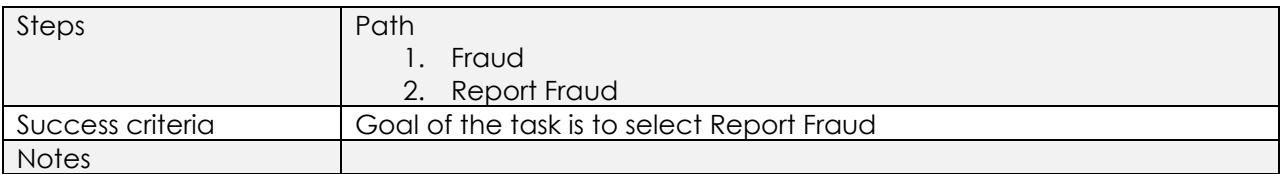

Where would you go to find out how to sign up for direct deposit to receive compensation benefits?

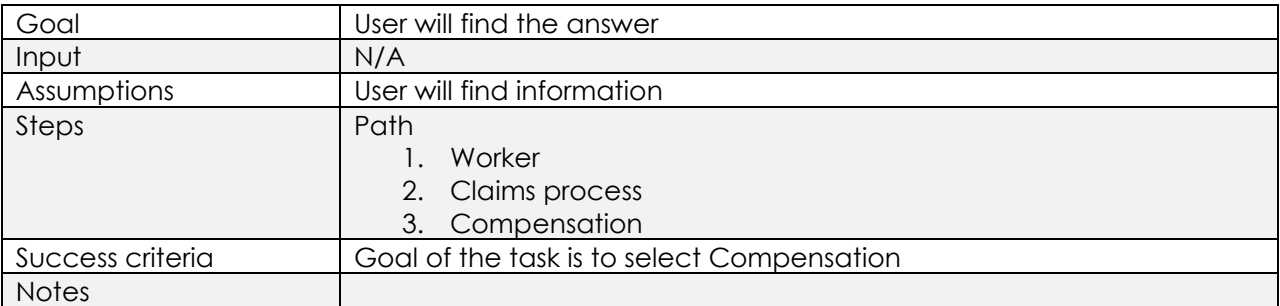

#### Activity 8

Where would you go to change your physician?

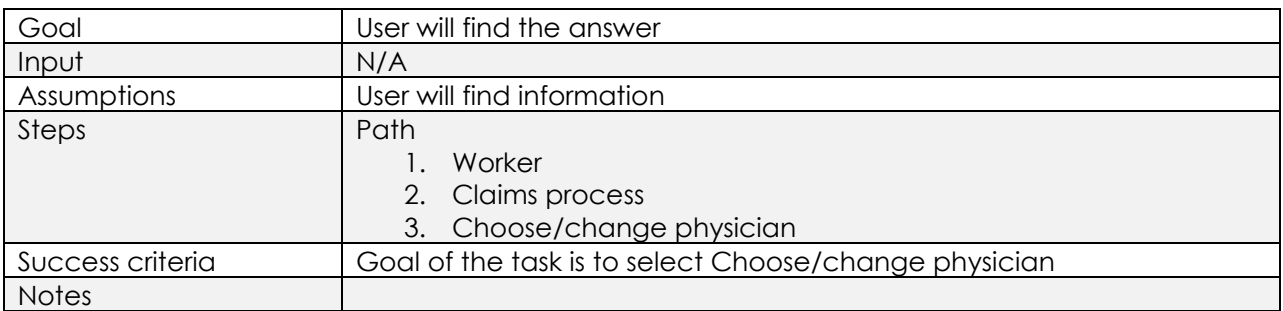

### **Employer Activity Scenarios**

#### Activity 1

You need to complete a Workers' Compensation application for coverage and you want to know if you can do this online.

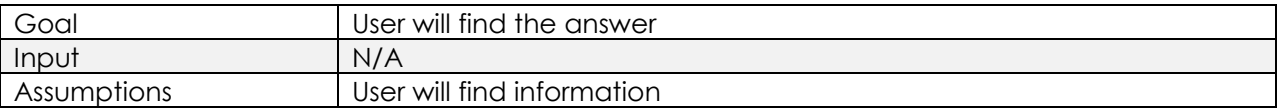

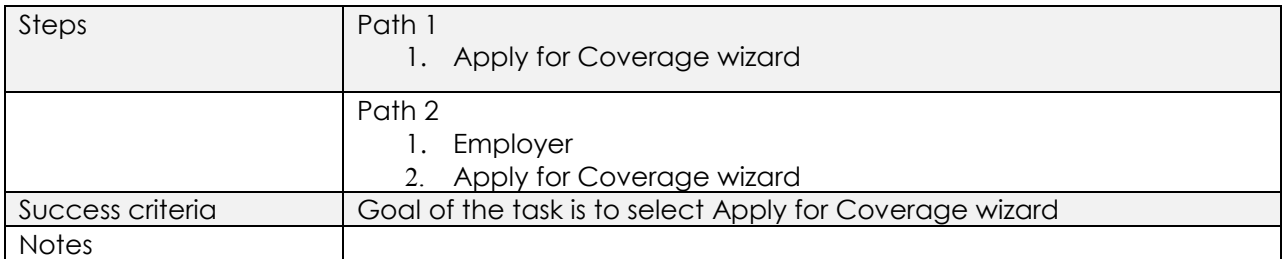

Where would you go to find out information about reporting payroll?

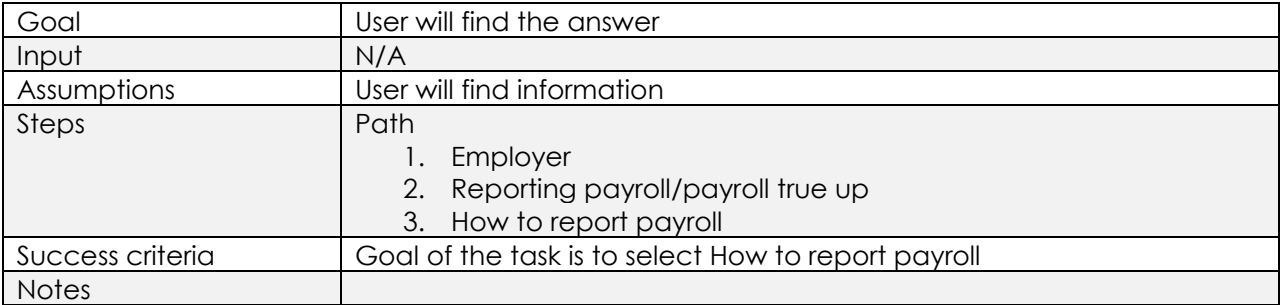

#### Activity 3

Where would you go to watch a video on preventing food service injuries?

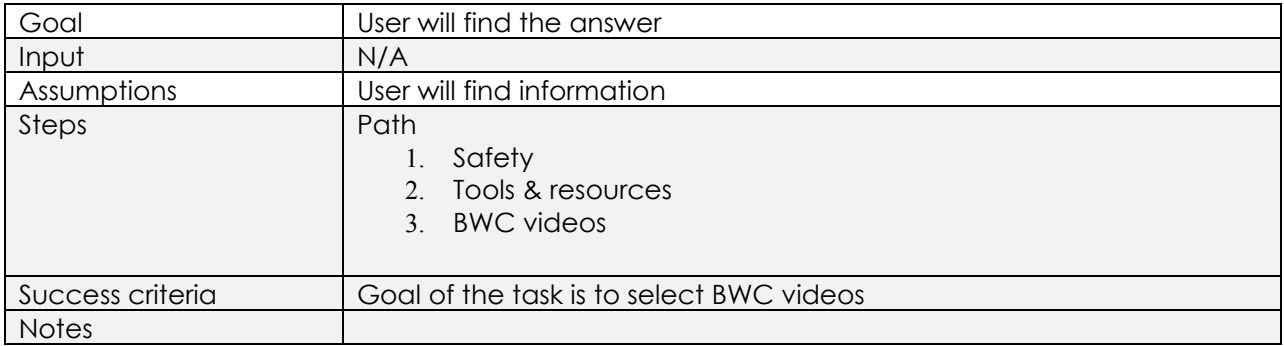

#### Activity 4

You are a new employer and want to know if you need to obtain Workers' Compensation Coverage.

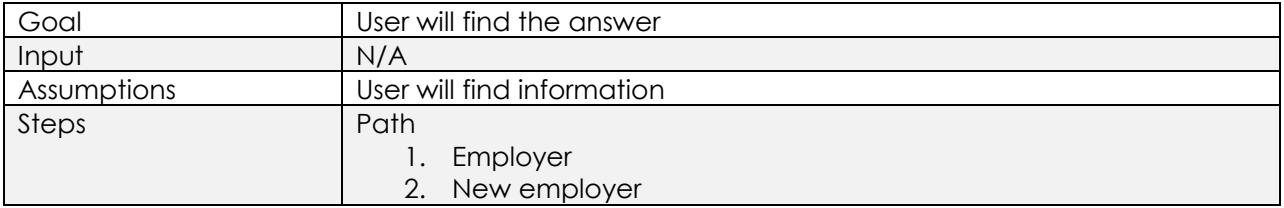

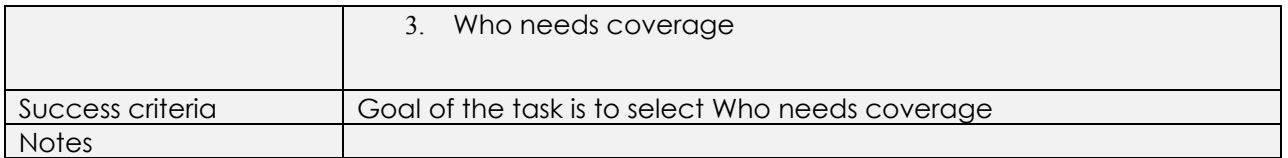

You suspect a physician is billing BWC for treatments he is not performing and you want to report this.

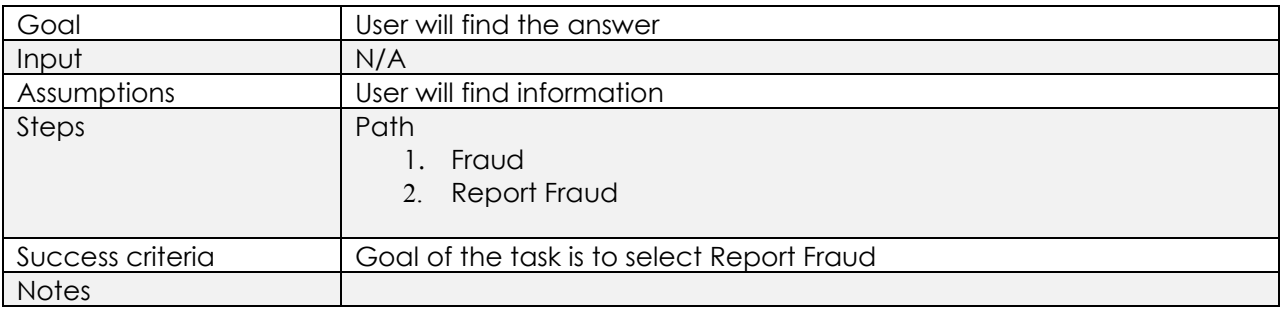

#### Activity 6

Where would you go to learn the requirements to be a self-insured employer?

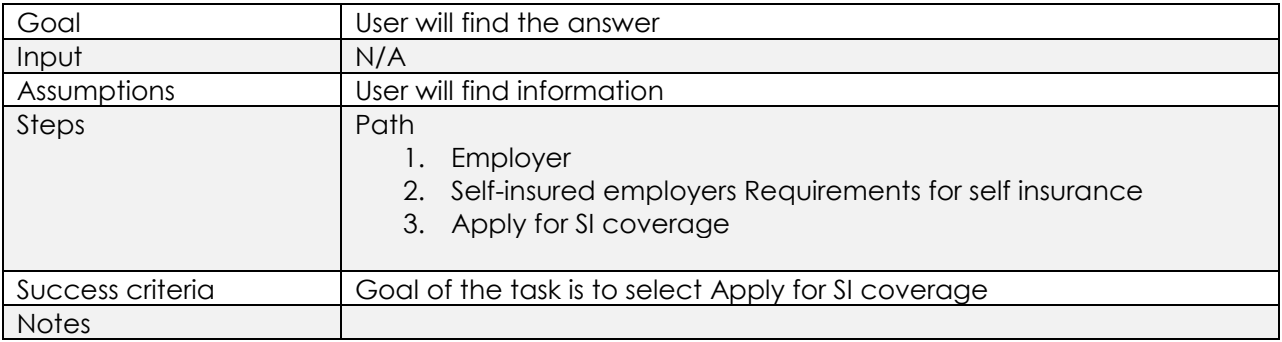

#### Activity 7

Where would you go to find information about drug free safety grants?

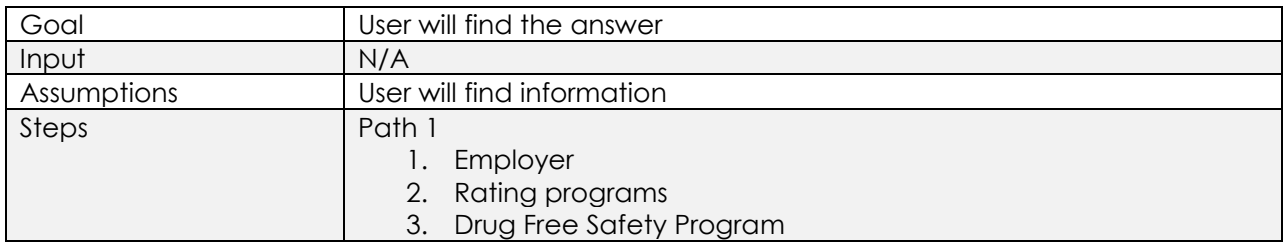

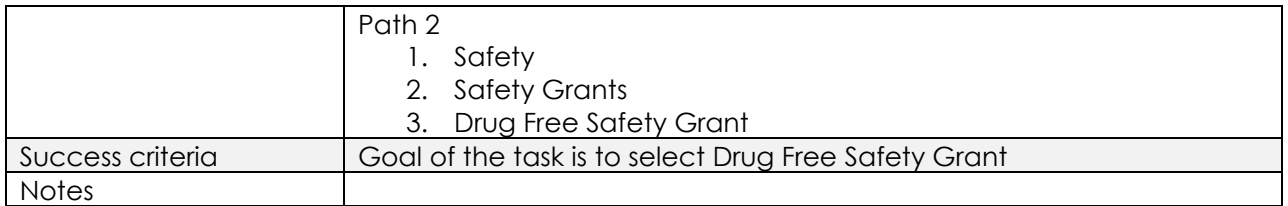

You are taking several employees out of state to work a job. Where would you go to find out what you need to do to ensure those employees are covered?

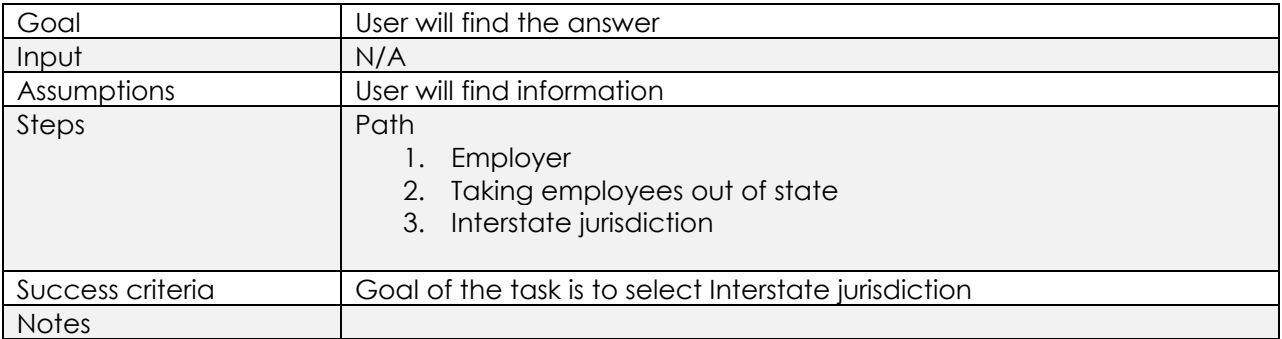

#### Activity 9

Where would you go to find the safety council in your area?

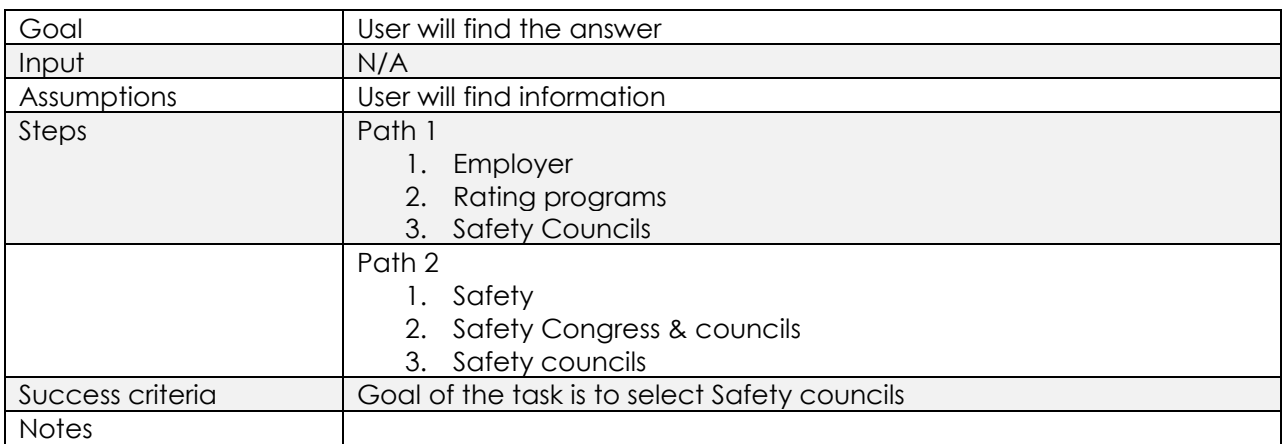

#### Activity 10

Your employee was injured at work. Where would you go to find information on what you should do next?

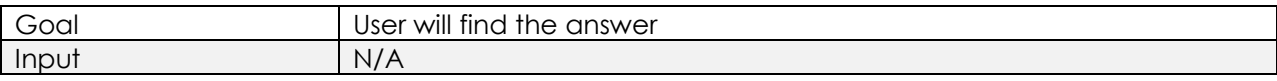

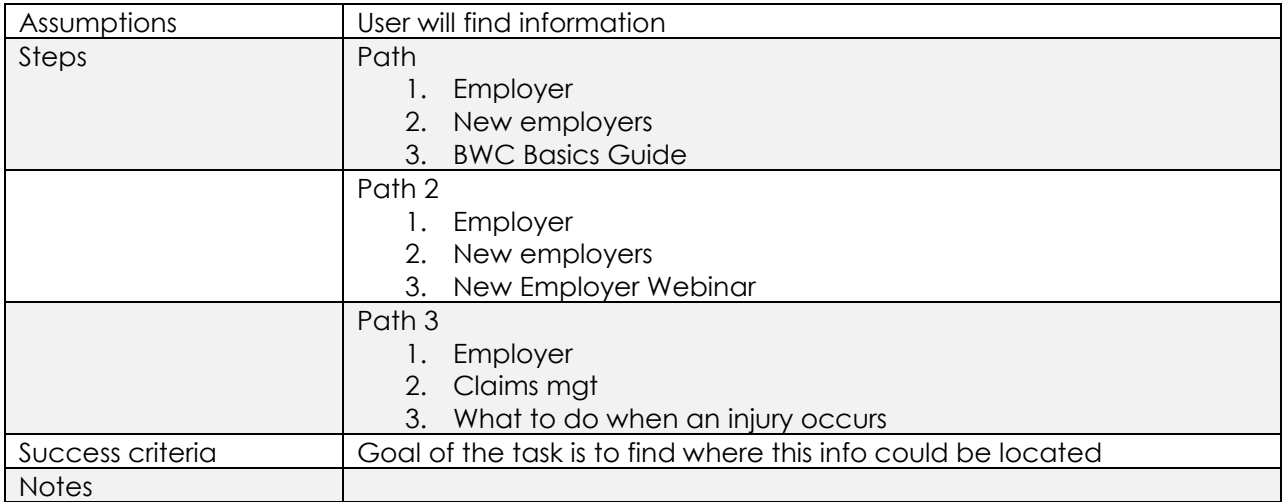